| Question: 1                                          | -                                                                        |
|------------------------------------------------------|--------------------------------------------------------------------------|
| Which virtual storage configu                        | ration can be created with Veritas Storage Foundation 6.1 for UNIX?      |
| A. LVM                                               |                                                                          |
| B. RAID                                              |                                                                          |
| C. SVM                                               |                                                                          |
| D. LPAR                                              |                                                                          |
|                                                      |                                                                          |
|                                                      | Answer: B                                                                |
| Question: 2                                          |                                                                          |
| Which command line utility is                        | s used to view Veritas Volume Manager (VxVM) plexes?                     |
| A. vxdisk                                            |                                                                          |
| B. vxdg                                              |                                                                          |
| C. vxplex                                            |                                                                          |
| D. vxprint                                           |                                                                          |
|                                                      |                                                                          |
|                                                      | Answer: D                                                                |
|                                                      |                                                                          |
| Question: 3                                          |                                                                          |
| Which two types of virtual sto                       | prage provide data redundancy? (Select two.)                             |
| A. concatenate                                       |                                                                          |
| B. RAID-5                                            |                                                                          |
| C. stripe                                            |                                                                          |
| D. mirror                                            |                                                                          |
| E. RAID-0                                            |                                                                          |
|                                                      |                                                                          |
|                                                      | Answer: B, D                                                             |
| Question: 4                                          |                                                                          |
| What are two benefits of virtu                       | ual storage using Veritas Storage Foundation 6.1 for UNIX? (Select two.) |
|                                                      |                                                                          |
| A. improved deduplication for                        | ·                                                                        |
| B. ability to resize storage acre                    |                                                                          |
|                                                      | y by mirroring between arrays                                            |
| D. enhanced file sharing E. increased virtual memory |                                                                          |
| 2. moreasea virtual memory                           |                                                                          |
|                                                      | Answer: B, C                                                             |
|                                                      |                                                                          |

| Question: 5                                                                                                    |     |
|----------------------------------------------------------------------------------------------------|-----|
| A system administrator has a large amount of inactive data on the company's storage devices. T excess amount of data is causing slow access to the active data. The administrator needs to set automatic relocation of data so that data expires based on age. |     |
| How can the administrator set the threshold for automatic relocation of data?                                                                                                    |     |
| A. use SmartMove B. use SmartTier C. use Virtual Data Aging Service (VDAS) D. use Intelligent Storage Provisioning (ISP)                                                                                                    |     |
| Answer: B                                                                                                    |     |
| Question: 6                                                                                                    |     |
| Which benefit is provided when Veritas Volume Manager (VxVM) uses the SmartMove feature?                                                                                                    |     |
| A. optimized Data Deduplication process B. optimized SmartTier storage allocation process C. optimized mirror synchronization process D. optimized File Replication process                                                                                    |     |
| Answer: C                                                                                                    |     |
| Question: 7                                                                                                    |     |
| What are two benefits of using Storage Checkpoints within Veritas Storage Foundation 6.1 for UN instead of file system snapshots? (Select two.)                                                                                                    | VIX |
| A. transient B. read-only C. uses free space from parent file system D. persistent E. uses separate volume                                                                                                    |     |
| Answer: C, D                                                                                                    |     |
| Question: 8                                                                                                    |     |

Refer to the exhibit.

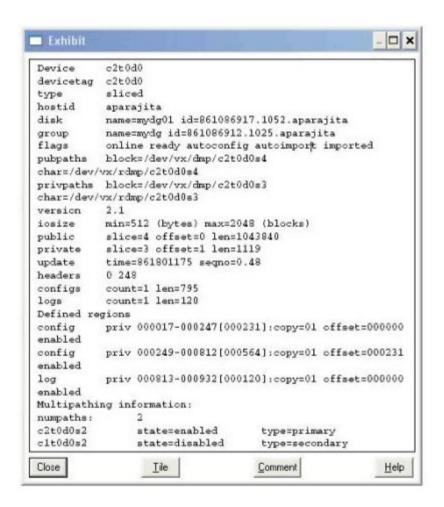

What is the disk access name for the device displayed in the vxdisk list output?

- A. mydg01
- B. c2t0d0
- C. mydg
- D. c1t0d0

**Answer: B** 

## **Question: 9**

Which advantage does the Data Change Object (DCO) feature provide?

- A. optimized resynchronization of stale volume data
- B. optimized SmartMove
- C. optimized replication of volume data
- D. optimized file compression

**Answer: A** 

## Question: 10

What are two benefits of using the FileSnap feature? (Select two.)

- A. Instant snapshot creation of the same file
- B. Instant snapshot creation of the same volume
- C. Instant snapshot creation of the same file system
- D. Instant snapshot creation of the same disk
- E. Instant snapshot creation of the same virtual machine boot image

Answer: A, E